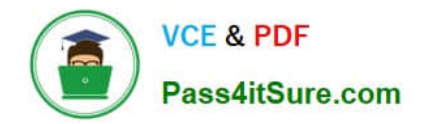

# **MB7-701Q&As**

Microsoft Dynamics NAV 2013 Core Setup and Finance

## **Pass Microsoft MB7-701 Exam with 100% Guarantee**

Free Download Real Questions & Answers **PDF** and **VCE** file from:

**https://www.pass4itsure.com/MB7-701.html**

100% Passing Guarantee 100% Money Back Assurance

Following Questions and Answers are all new published by Microsoft Official Exam Center

**C** Instant Download After Purchase

**83 100% Money Back Guarantee** 

- 365 Days Free Update
- 800,000+ Satisfied Customers

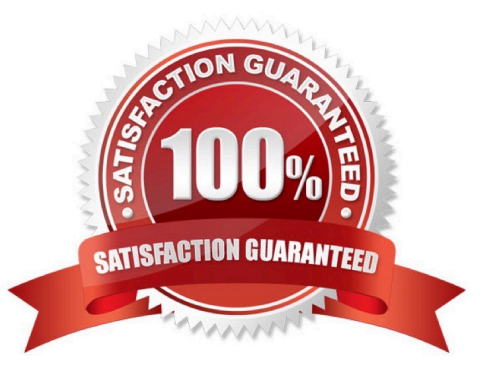

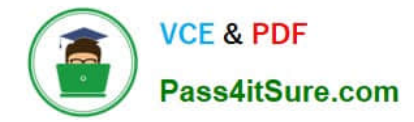

#### **QUESTION 1**

Which statement about cost allocations is true?

A. A cost allocation can have a fixed amount, and the total allocation percentage is always 100.

B. A cost allocation can have a fixed amount and a time period applies to cost allocations.

C. The total allocation percentage is always 100, and a time period applies to cost allocations.

D. Cost allocations can be nested, and a cost allocation can have a fixed amount.

Correct Answer: C

#### **QUESTION 2**

You need to ensure that users are prompted to confirm a payment discount before they post a short payment from a customer. What steps do you need to take in the General Ledger Setup window?

A. Populate the Payment Tolerance do and Max. Pmt. Tolerance Amount fields and run the Change Payment Tolerance batch job.

B. Enable Payment Tolerance Warning, set Payment Tolerance Posting to Payment Discount Account, and run the Change Payment Tolerance batch job.

C. Enable Pmt. Disc. Tolerance Warning, set Pmt. Disc. Tolerance Posting to Payment Discount Accounts, and run the Change Payment Tolerance batch job.

D. Enable Payment Tolerance Warning, set Payment Tolerance Posting to Payment Discount Account, and populate the Payment Tolerance % and Max. Payment Tolerance Amount fields.

Correct Answer: B

#### **QUESTION 3**

You have five sales orders with shipped lines that need to be invoiced on one sales invoice. You use the Get Shipment Lines function on the sales invoice. What happens to the sales orders when you post the sales invoice?

A. The sales orders are updated with the value from the Invoiced Quantity field. You then have to delete the sales orders manually or by running the Delete Invoiced Sales Orders batch job.

B. The sales orders are deleted when you post the invoice.

C. An internal sales return order is created with the same date as that of the invoice that is posted using the Ship and Invoice option.

D. The sales order shipment lines are reversed, and the sales invoices are posted using the Ship and Invoice option.

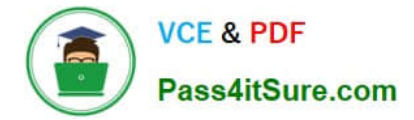

Correct Answer: A

#### **QUESTION 4**

A customer is using the default sales order Role Center profile. In the ribbon, the sales invoice is displayed as a large icon and the sales order as a small icon. The user needs to display the sales order icon as a large icon. What should you tell the user to do?

A. Right-click the ribbon, click Customize Ribbon, click Sales Order, and select the large icon size.

- B. Right-click the ribbon, click Sales Order, and select the large icon size.
- C. The user cannot change the icon size since this requires administrator rights.

D. The user cannot change the icon size in the RoleTailored client, but can do this in the Microsoft Dynamics NAV Development Environment.

Correct Answer: A

#### **QUESTION 5**

Why should you close a fiscal year?

- A. to run the batch jobs Post Inventory Cost to G/L and Adjust Exchange Rate
- B. to ensure that balances are displayed only for the open year
- C. to post in a new year
- D. to use P1 through P12 when printing reports

Correct Answer: B

[MB7-701 PDF Dumps](https://www.pass4itsure.com/MB7-701.html) [MB7-701 VCE Dumps](https://www.pass4itsure.com/MB7-701.html) [MB7-701 Practice Test](https://www.pass4itsure.com/MB7-701.html)

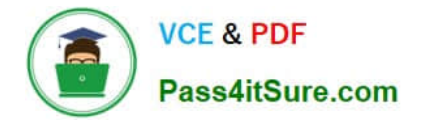

To Read the Whole Q&As, please purchase the Complete Version from Our website.

## **Try our product !**

100% Guaranteed Success 100% Money Back Guarantee 365 Days Free Update Instant Download After Purchase 24x7 Customer Support Average 99.9% Success Rate More than 800,000 Satisfied Customers Worldwide Multi-Platform capabilities - Windows, Mac, Android, iPhone, iPod, iPad, Kindle

We provide exam PDF and VCE of Cisco, Microsoft, IBM, CompTIA, Oracle and other IT Certifications. You can view Vendor list of All Certification Exams offered:

#### https://www.pass4itsure.com/allproducts

### **Need Help**

Please provide as much detail as possible so we can best assist you. To update a previously submitted ticket:

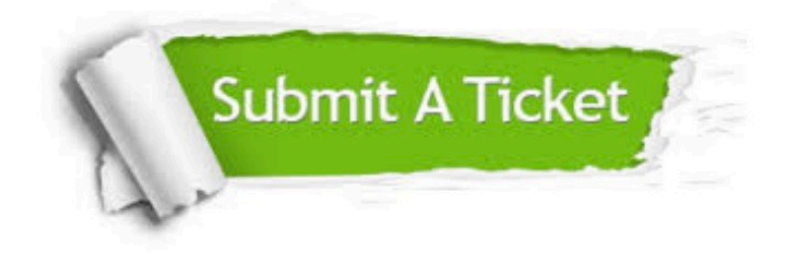

#### **One Year Free Update**

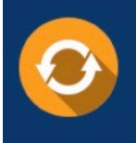

Free update is available within One fear after your purchase. After One Year, you will get 50% discounts for updating. And we are proud to .<br>poast a 24/7 efficient Customer upport system via Email

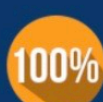

**Money Back Guarantee** 

To ensure that you are spending on quality products, we provide 100% money back guarantee for 30 days from the date of purchase

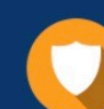

#### **Security & Privacy**

We respect customer privacy. We use McAfee's security service to provide you with utmost security for vour personal information & peace of mind.

Any charges made through this site will appear as Global Simulators Limited. All trademarks are the property of their respective owners. Copyright © pass4itsure, All Rights Reserved.